# SS&C | blueprism

## Interact 5.0

Notas de la versión

Revisión del documento: 1.0

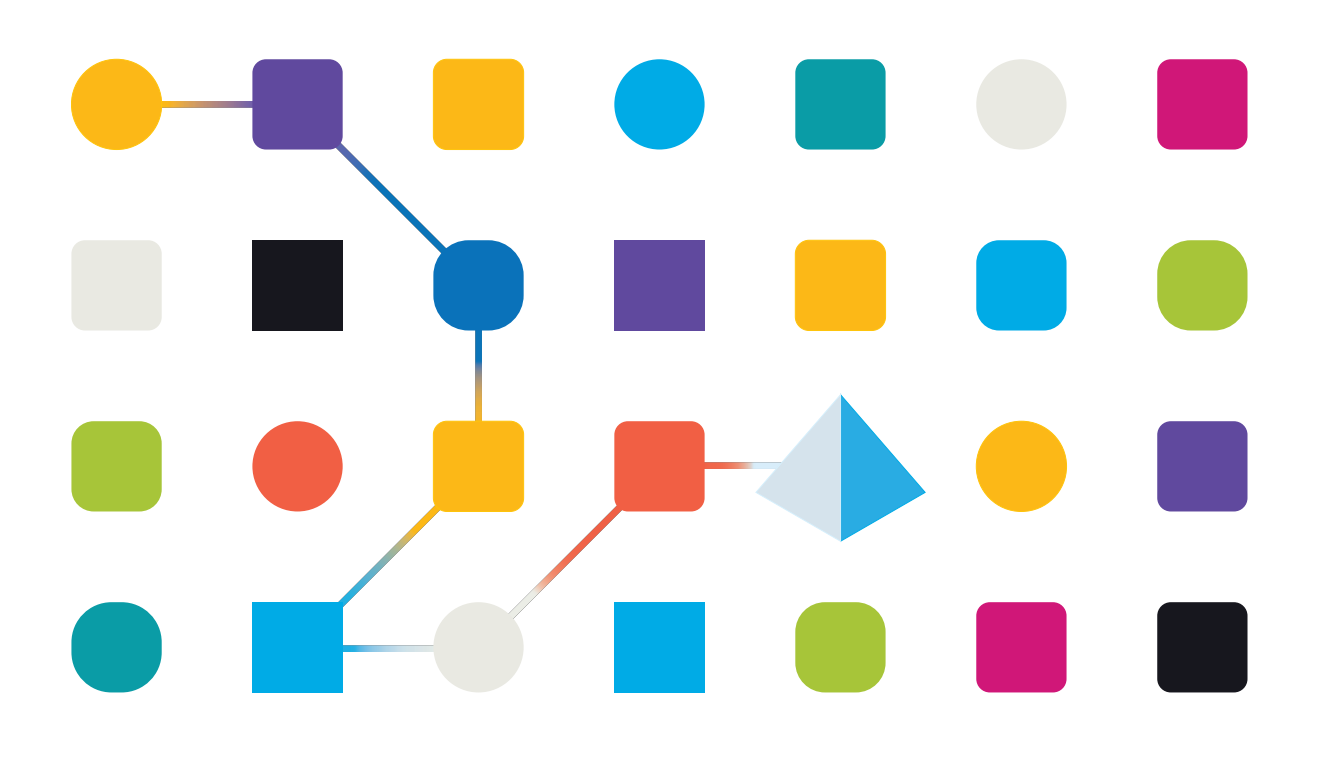

### <span id="page-1-0"></span>**Marcas comerciales y derechos de autor**

La información que contiene este documento es confidencial y pertenece a Blue Prism Limited y no debe divulgarse a terceros sin el consentimiento por escrito de un representante autorizado de Blue Prism. Ninguna parte de este documento puede reproducirse o transmitirse de ninguna forma ni por ningún medio, ya sea electrónico o mecánico, incluyendo fotocopias, sin el permiso por escrito de Blue Prism Limited.

#### **© 2023 Blue Prism Limited**

"Blue Prism", el logotipo de "Blue Prism" y el dispositivo Prism son marcas comerciales o marcas comerciales registradas de Blue Prism Limited y sus filiales. Todos los derechos reservados.

Mediante el presente, se reconocen todas las marcas comerciales y se usan para el beneficio de sus respectivos propietarios.

Blue Prism no es responsable del contenido de sitios web externos a los que este documento hace referencia.

Blue Prism Limited, 2 Cinnamon Park, Crab Lane, Warrington, WA2 0XP, Reino Unido. Registrado en Inglaterra: Número de registro 4260035. Tel.: +44 370 879 3000. Web: [www.blueprism.com](http://www.blueprism.com/)

## <span id="page-2-0"></span>**Contenido**

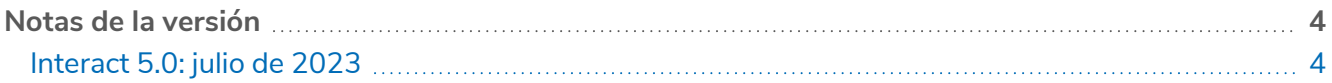

## <span id="page-3-1"></span><span id="page-3-0"></span>**Notas de la versión**

#### Interact 5.0: julio de 2023

Esta nota de lanzamiento está destinada al lanzamiento 5.0 de SS&C | Blue Prism® Interact.

SS&C | Blue Prism Interact La versión 5.0 solo está disponible en Blue Prism Cloud. No está disponible como solución local. Consulte la [hoja](https://portal.blueprism.com/product/product-portfolio-roadmap-and-release-plan) de ruta para obtener más información sobre las versiones planificadas de la plataforma Blue Prism Hub y los complementos.

#### <span id="page-3-2"></span>Problemas conocidos

<span id="page-3-3"></span>Se mantiene una lista de los problemas destacados de este lanzamiento en la base de conocimientos. Haga clic [aquí](http://portal.blueprism.com/customer-support/support-center#/path/1806136492) para obtener más información.

#### Eliminación de la dependencia entre Hub y los [complementos](https://bpdocs.blueprism.com/hub-interact/5-0/es-la/decision/rn-hub-5-0.htm)

La versión 5.0 introduce un cambio fundamental en la relación entre los complementos individuales y Blue Prism Hub. Aunque Blue Prism Hub seguirá alojando los complementos, se realizaron cambios para eliminar o reducir el nivel de dependencia, con el fin de permitir la instalación y actualización de futuros complementos sin necesidad de actualizar Hub 5.0 ni los demás complementos.

Para obtener más información, consulte las notas del lanzamiento de Blue Prism Hub.

<span id="page-3-4"></span>Muchos de los cambios que se muestran a continuación en el complemento y la aplicación web de Interact son el resultado del cambio de dependencia.

#### **Mejoras**

En esta versión de Interact, se introdujeron las siguientes características y mejoras nuevas.

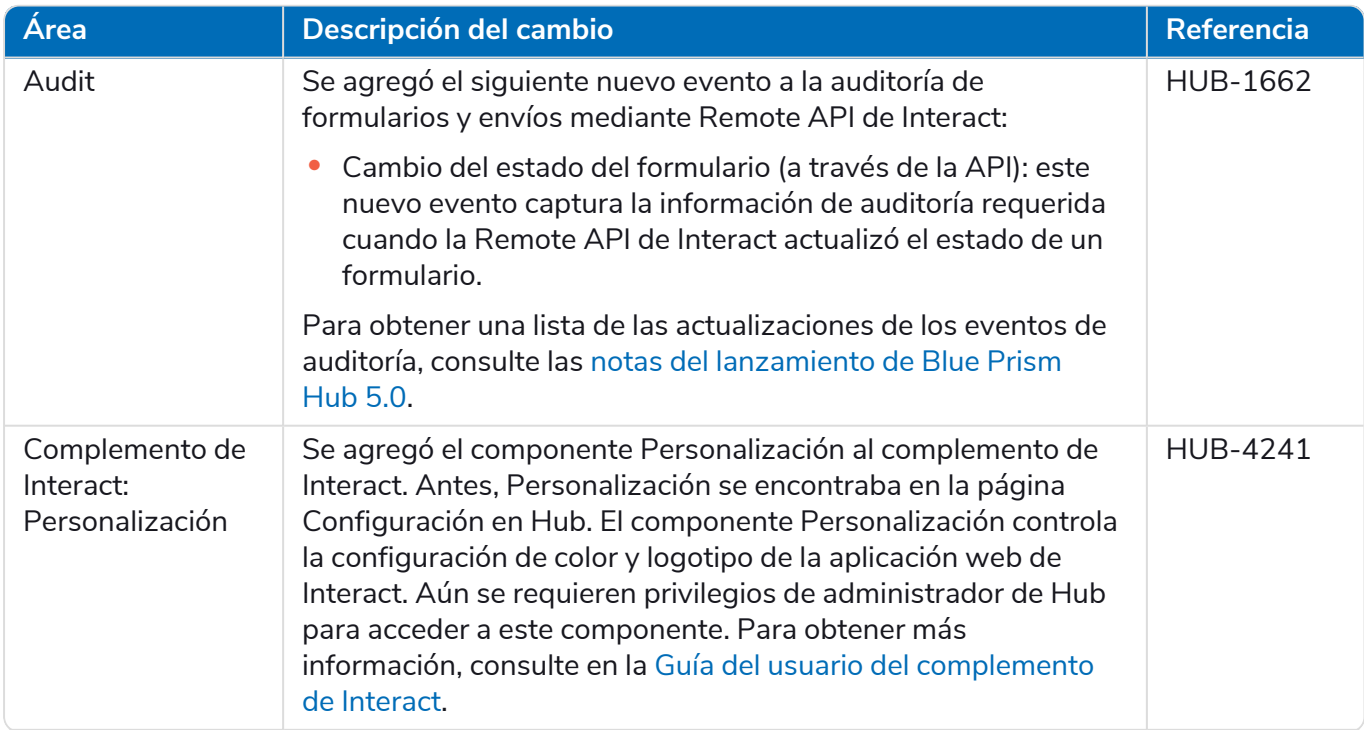

# SS<mark>&</mark>C | blueprism

<span id="page-4-0"></span>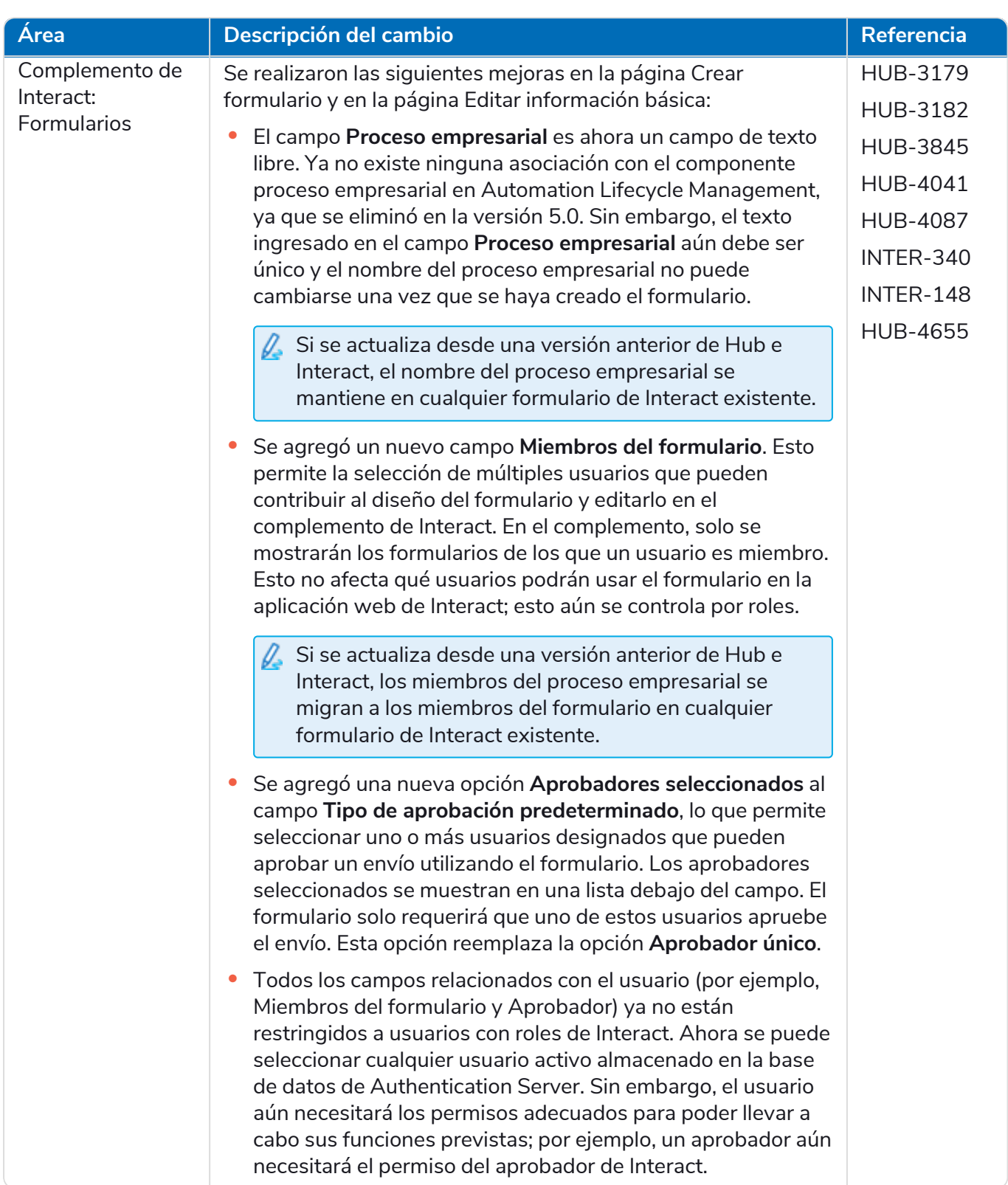

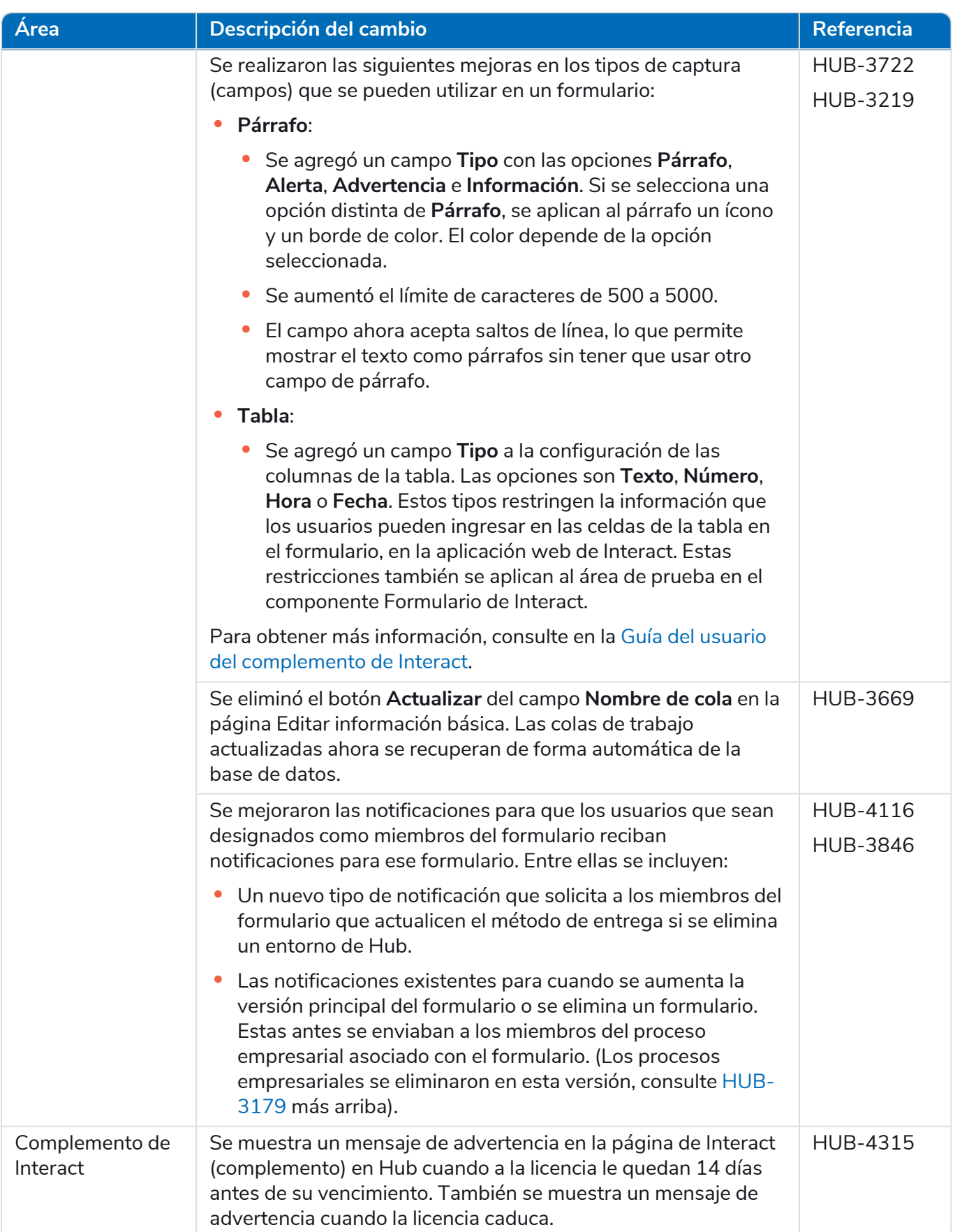

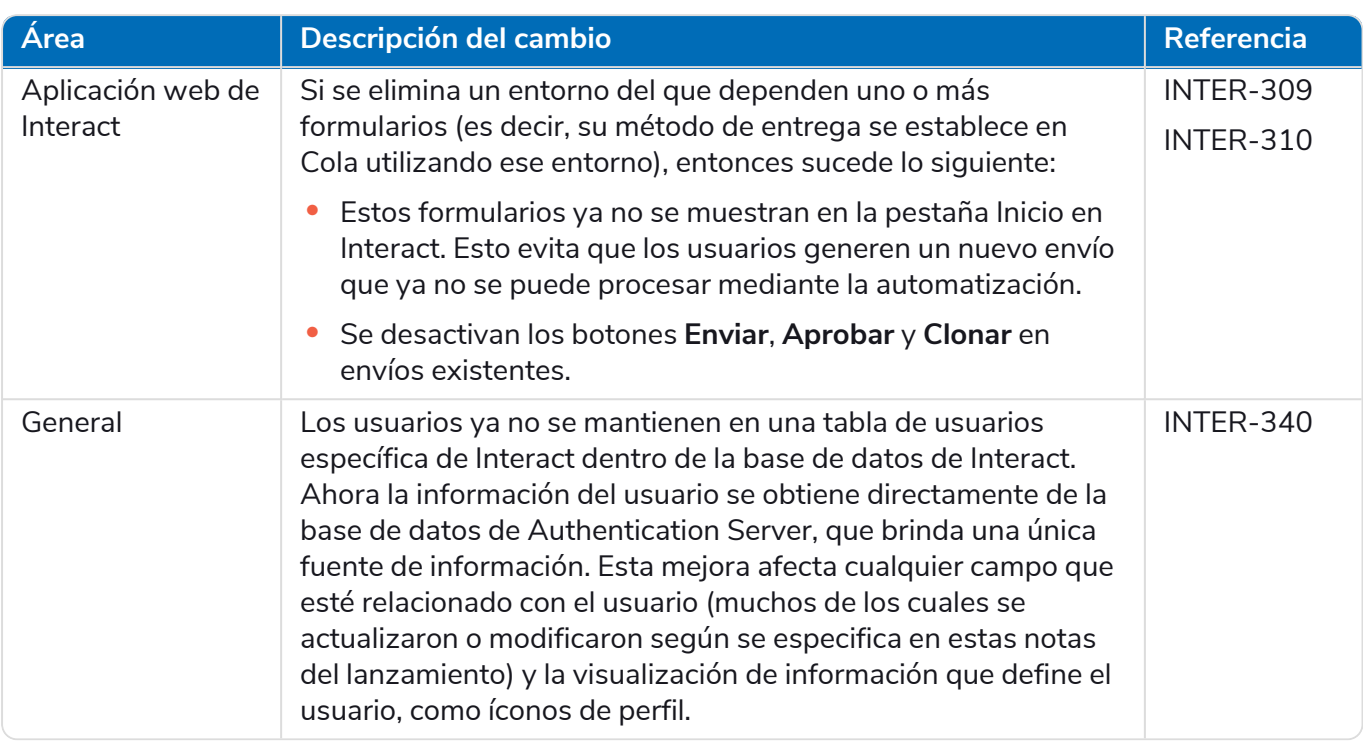

#### <span id="page-6-0"></span>Correcciones y mejoras

En esta versión de Interact, se incluyen las siguientes correcciones y mejoras menores.

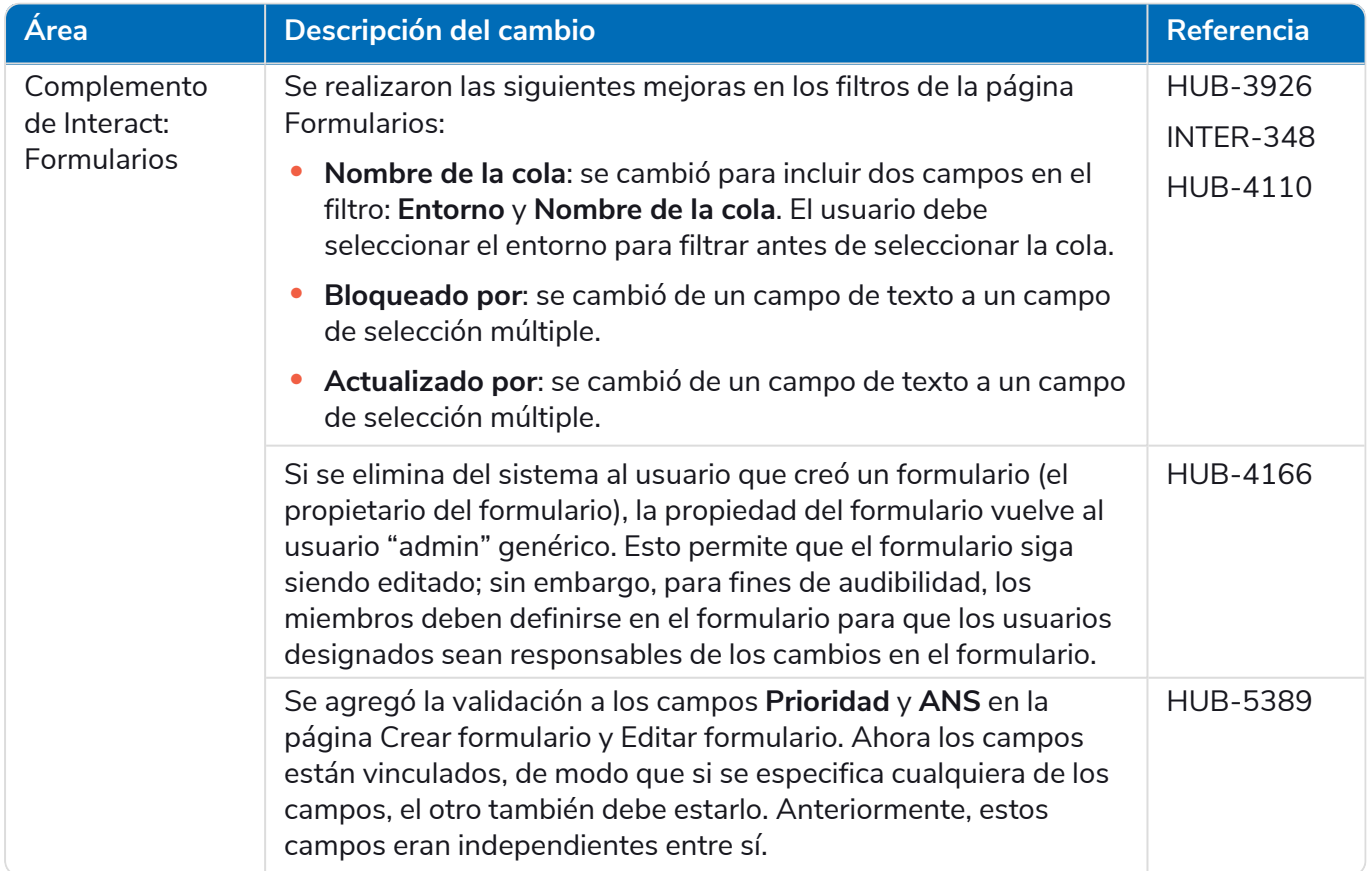

# SS<mark>&</mark>C | blueprism

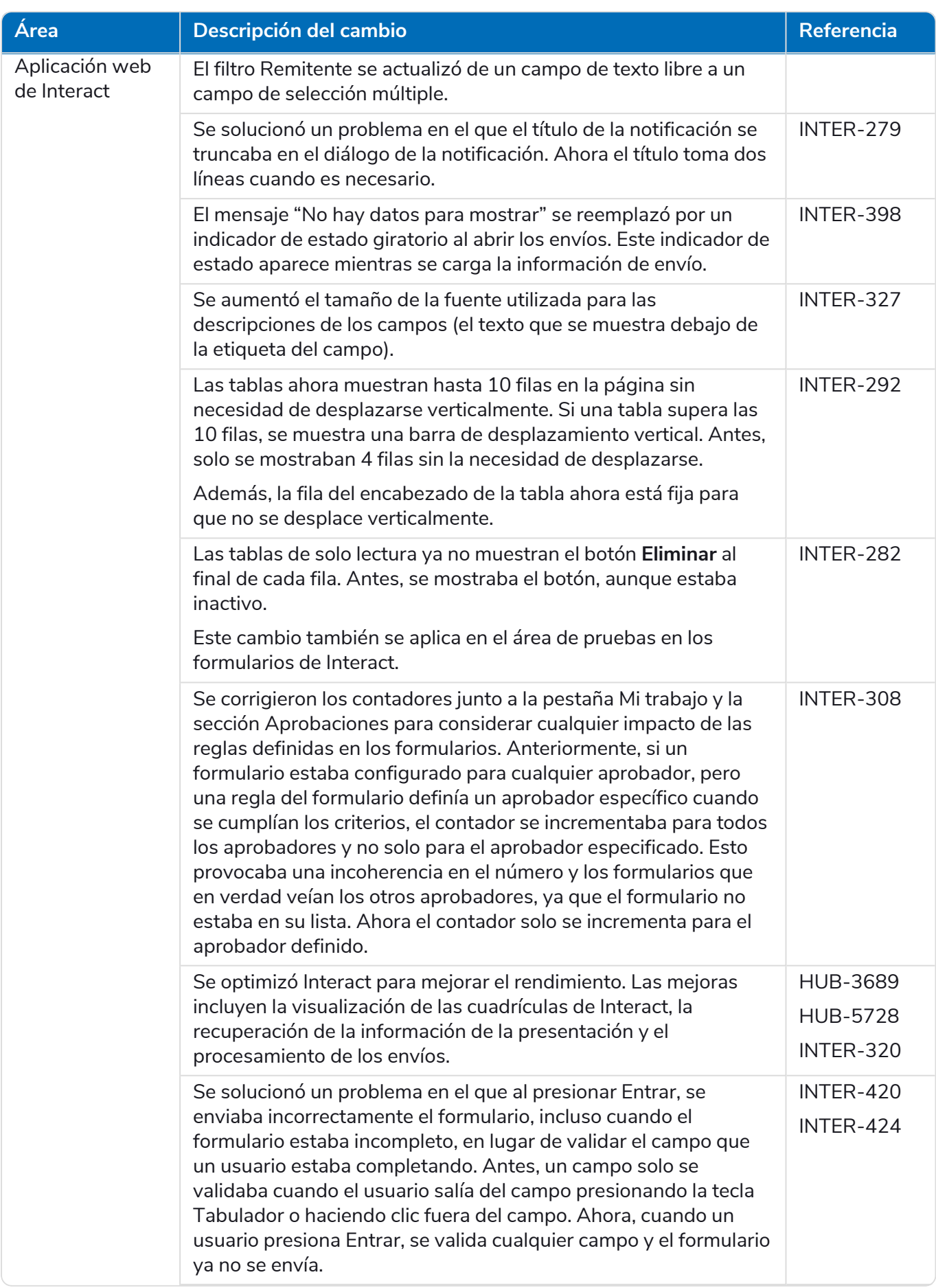

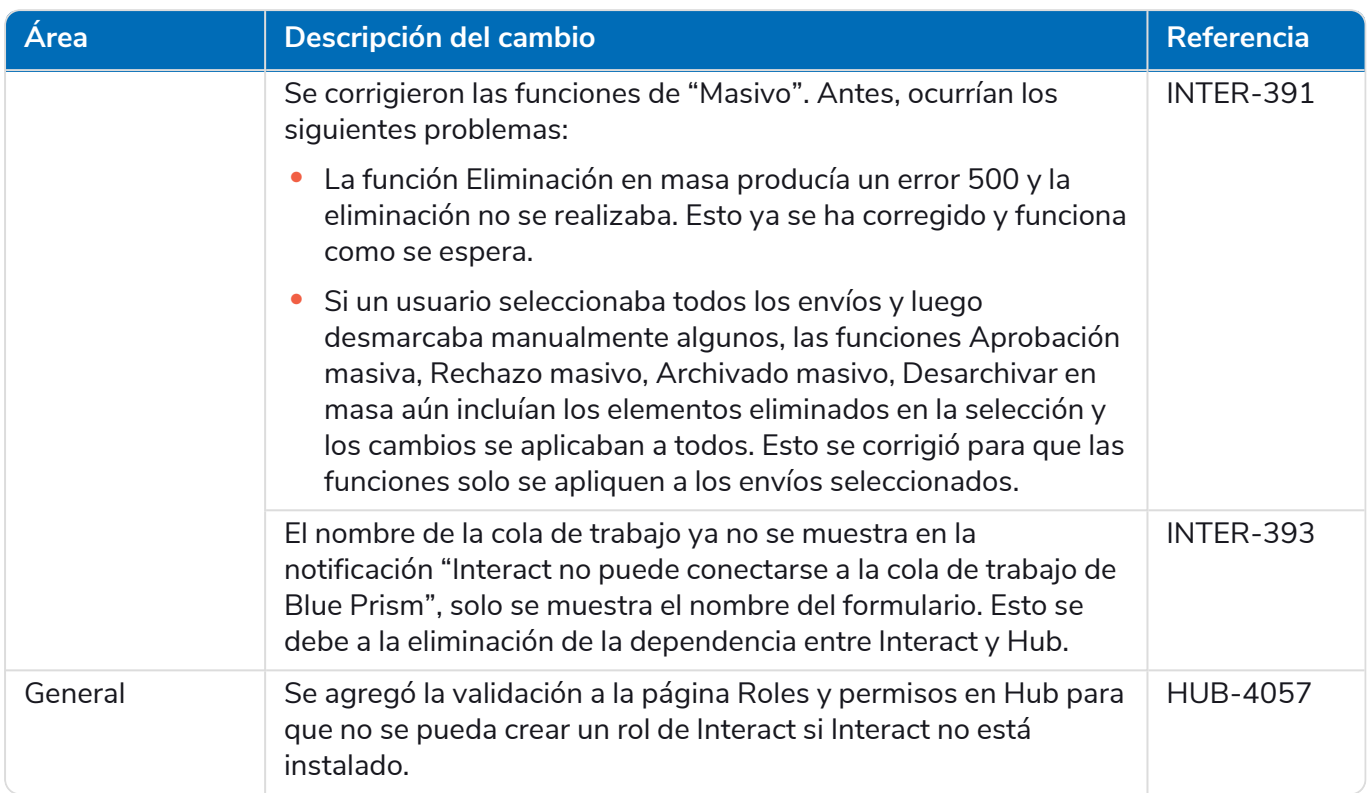

#### <span id="page-8-0"></span>Actualizaciones del servicio de API web

En esta versión de Interact, se introdujeron las siguientes características y mejoras nuevas.

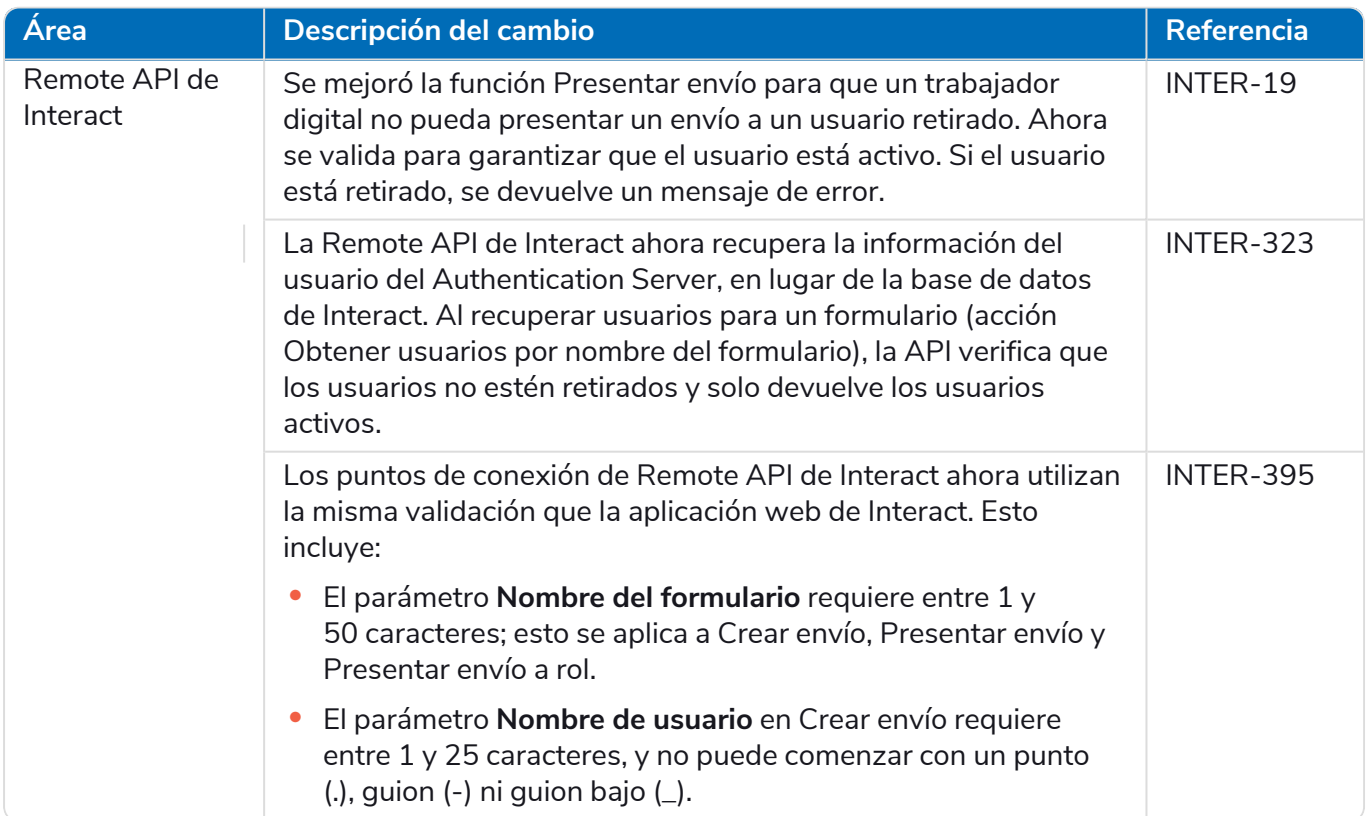

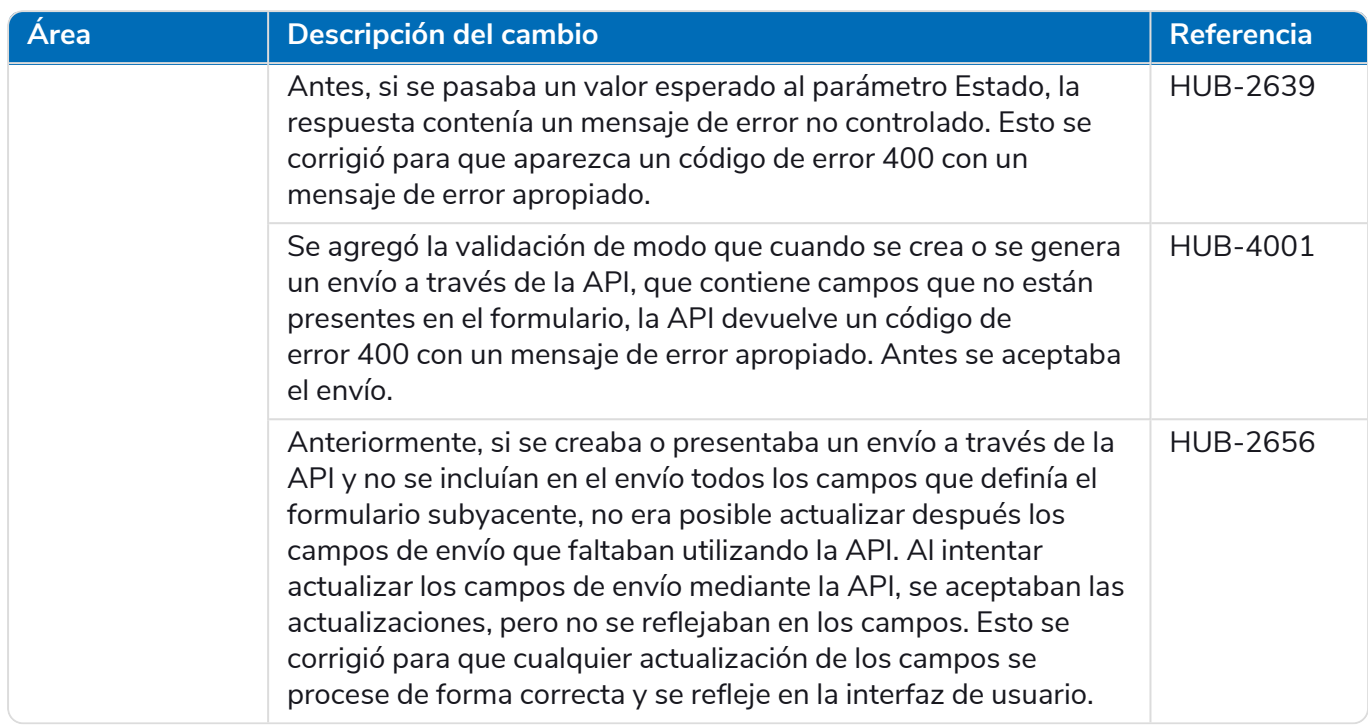

<span id="page-9-0"></span>Para obtener más información sobre el servicio de API web de Interact, consulte la guía del [usuario](https://bpdocs.blueprism.com/hub-interact/4-6/es-la/interact/web-api/ug-in-web-api.htm).

#### Política de desarrollo seguro

El proceso de desarrollo seguro de Blue Prism es una cultura de seguridad integrada líder en el mercado, enfocada en brindar excelencia en seguridad a través de cuatro principios clave:

- **•** Educación: proporcionar conocimientos, información y capacitación actualizados al equipo de desarrollo.
- **•** Evaluación: revisiones periódicas de nuestros productos utilizando marcos de trabajo estándar de la industria y herramientas de seguridad.
- **•** Eliminación: eliminar posibles amenazas mediante la evaluación de estándares, cumplimiento y desempeño.
- **•** Evolución: mejora continua de nuestro programa de seguridad, asegurando la alineación con nuestras tecnologías de productos y reaccionando de manera efectiva ante amenazas nuevas y emergentes.

El desarrollo seguro de Blue Prism se basa en las normas y prácticas OWASP ASVS, ISO 27034 y el Artículo 25 del RGPD. Para obtener más información, consulte el proceso integral de [desarrollo](https://bpdocs.blueprism.com/en-us/development-security/secure-development-process.htm) seguro de Blue [Prism](https://bpdocs.blueprism.com/en-us/development-security/secure-development-process.htm).